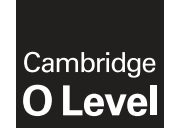

**Cambridge International Examinations** Cambridge Ordinary Level

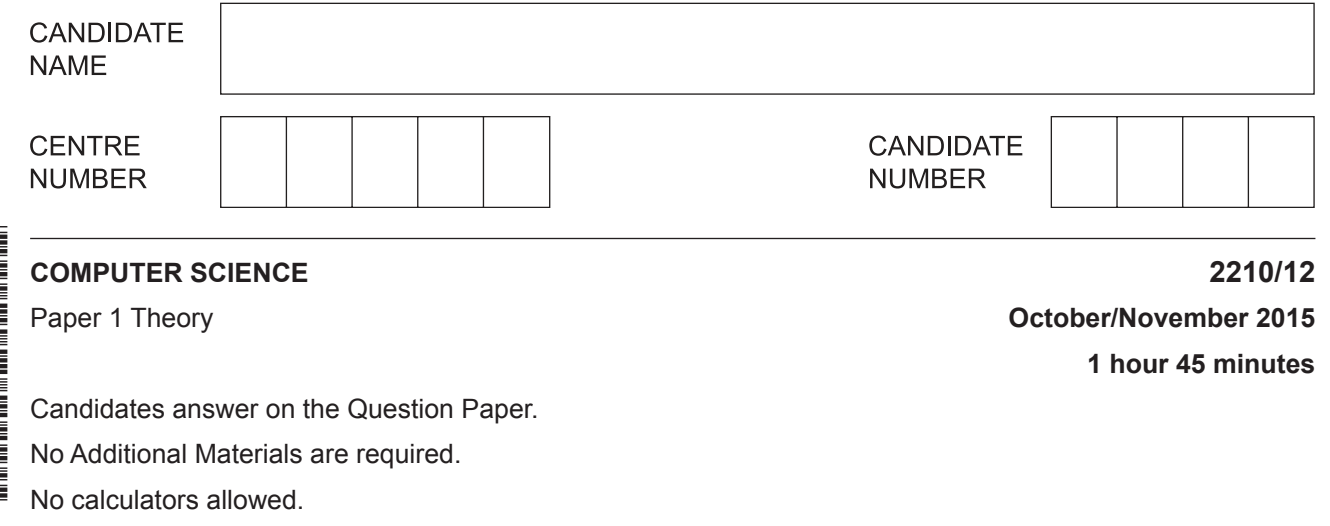

## **READ THESE INSTRUCTIONS FIRST**

Write your Centre number, candidate number and name on all the work you hand in. Write in dark blue or black pen. You may use an HB pencil for any diagrams, graphs or rough working. Do not use staples, paper clips, glue or correction fluid. DO **NOT** WRITE IN ANY BARCODES.

Answer **all** questions. No marks will be awarded for using brand names of software packages or hardware.

At the end of the examination, fasten all your work securely together. The number of marks is given in brackets [ ] at the end of each question or part question.

The maximum number of marks is 75.

This document consists of **12** printed pages.

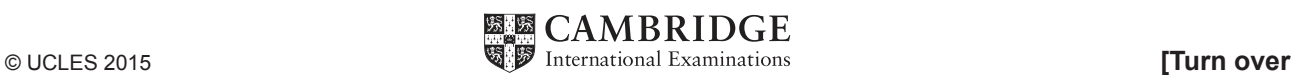

\*8805434291\*

 $\mathbf{1}$ There are a number of security risks associated with using the Internet.

Name three of these risks. For each, state why it is a risk and describe how the risk can be minimised.

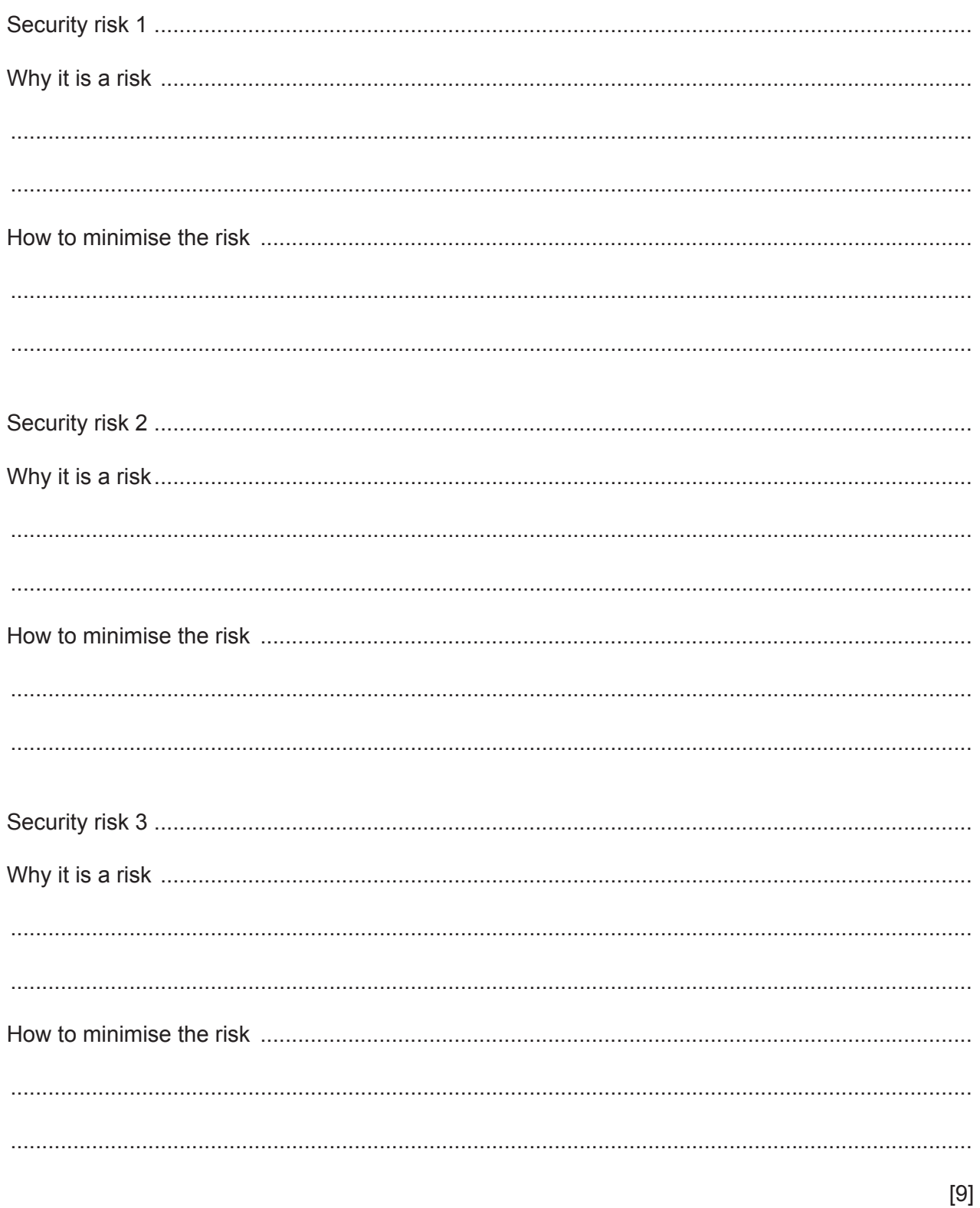

**2** Seven computer terms and seven descriptions are shown below.

Draw a line to link each computer term to its most appropriate description.

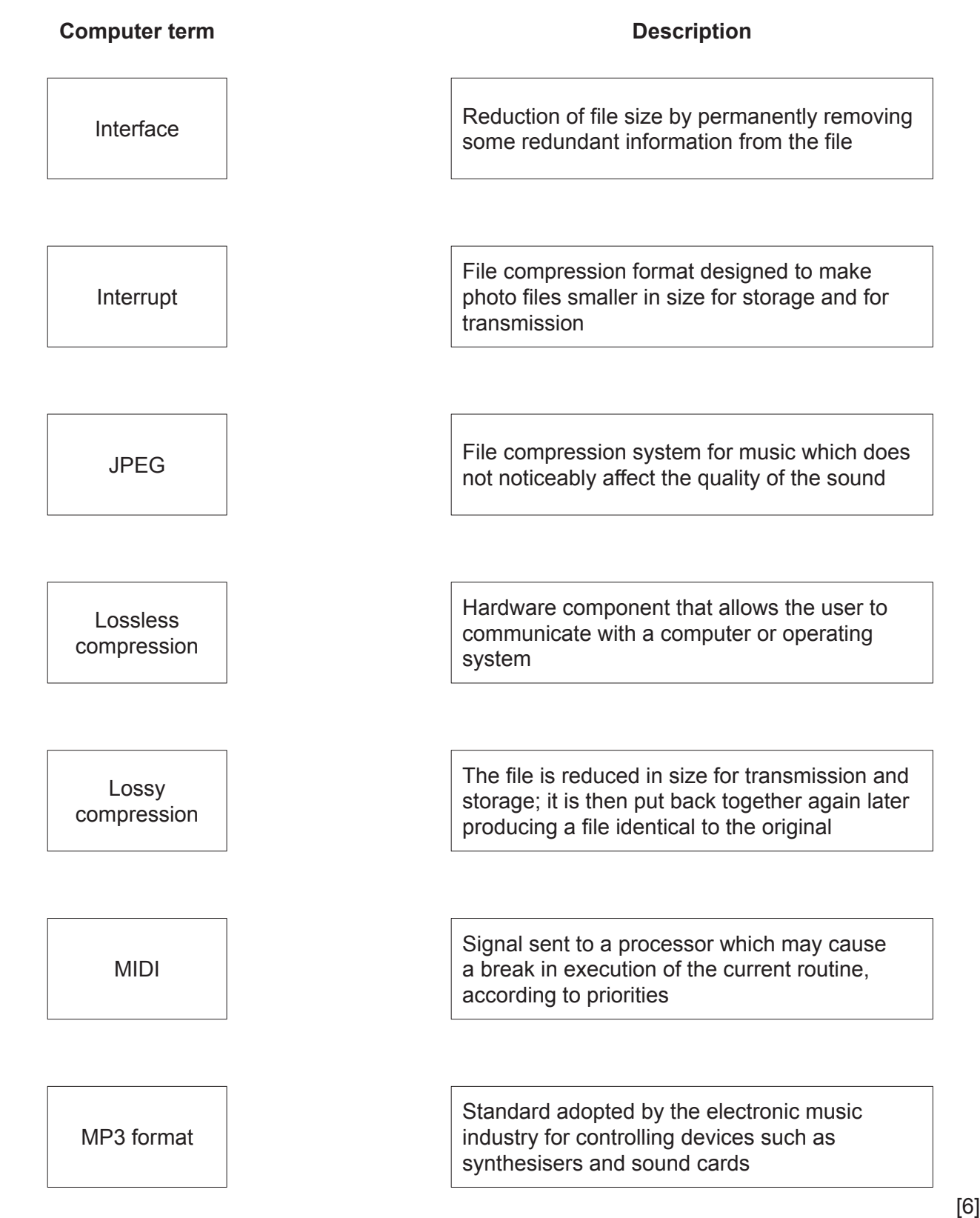

**3** The flowchart on the opposite page shows what happens when the barcode on a product is scanned at the checkout in a supermarket. The barcodes are used in an automatic stock control system.

Several of the statements in the flowchart are missing.

Using **item number only** from the list below, complete the flowchart.

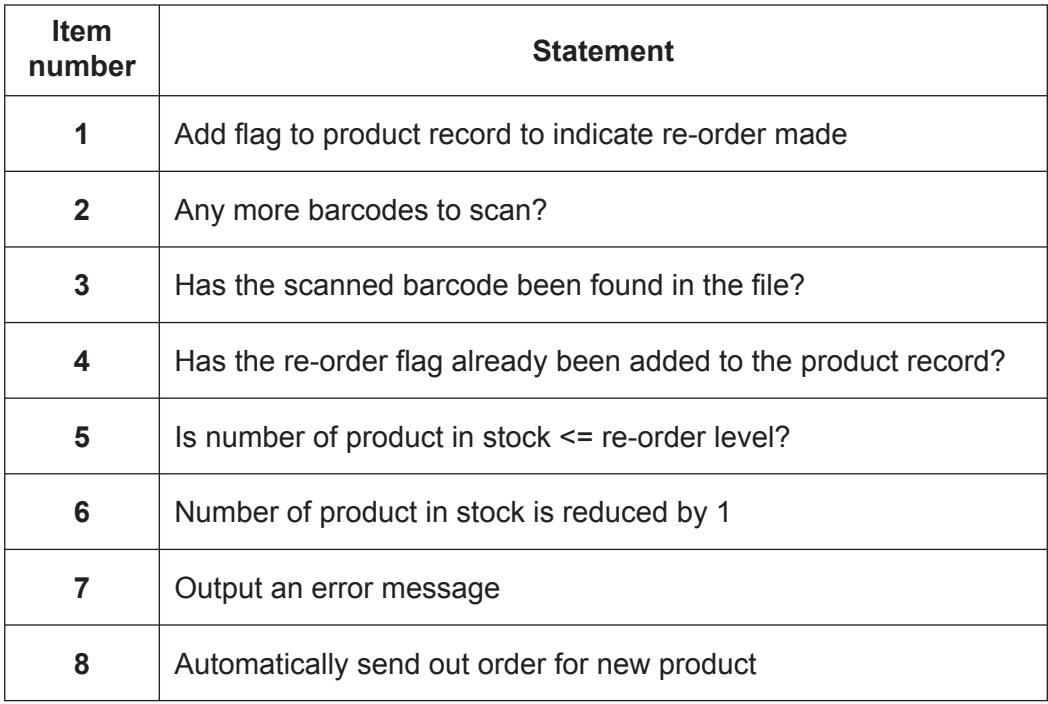

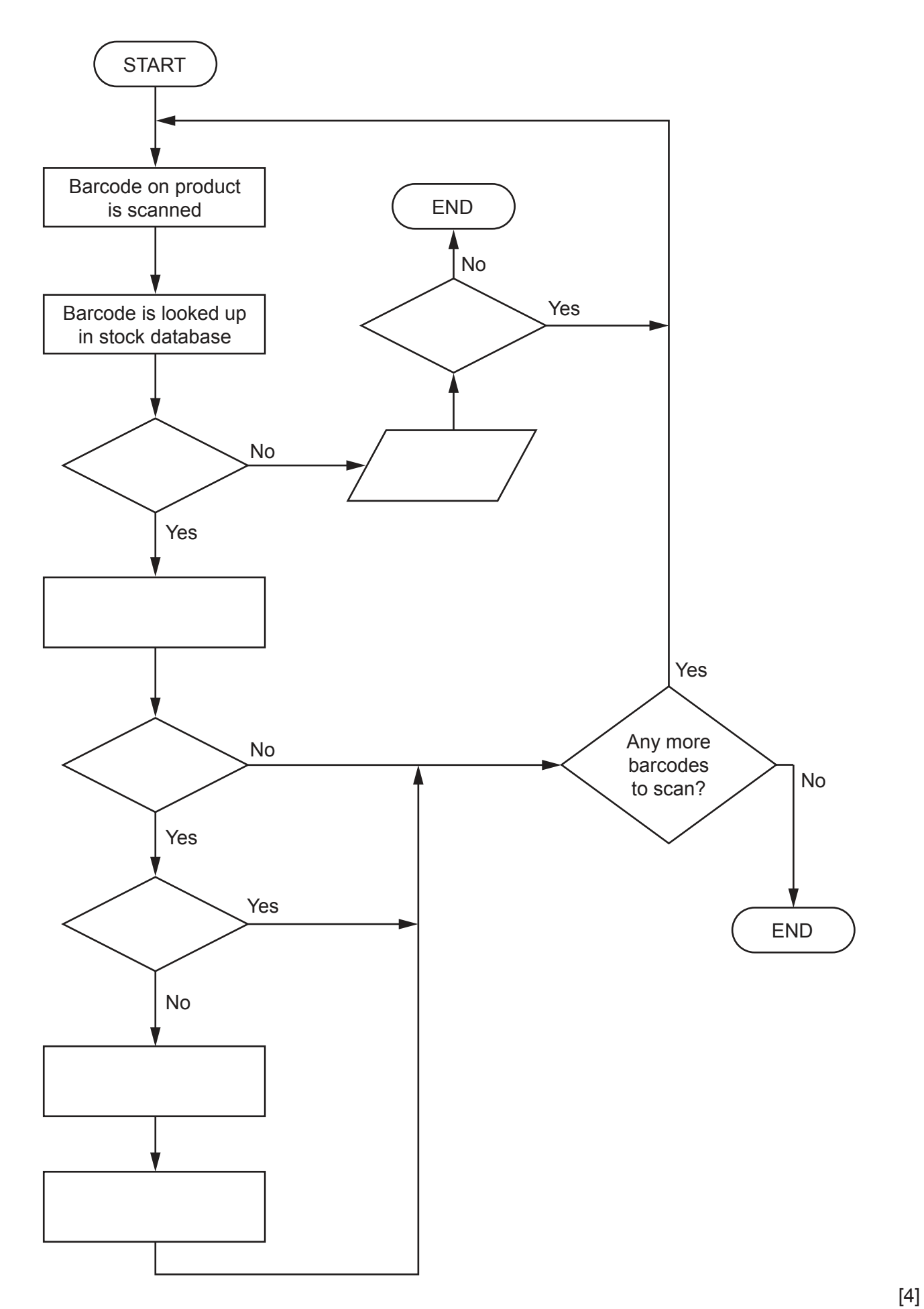

**4 (a) (i)** Convert the following **two** hexadecimal numbers into binary:

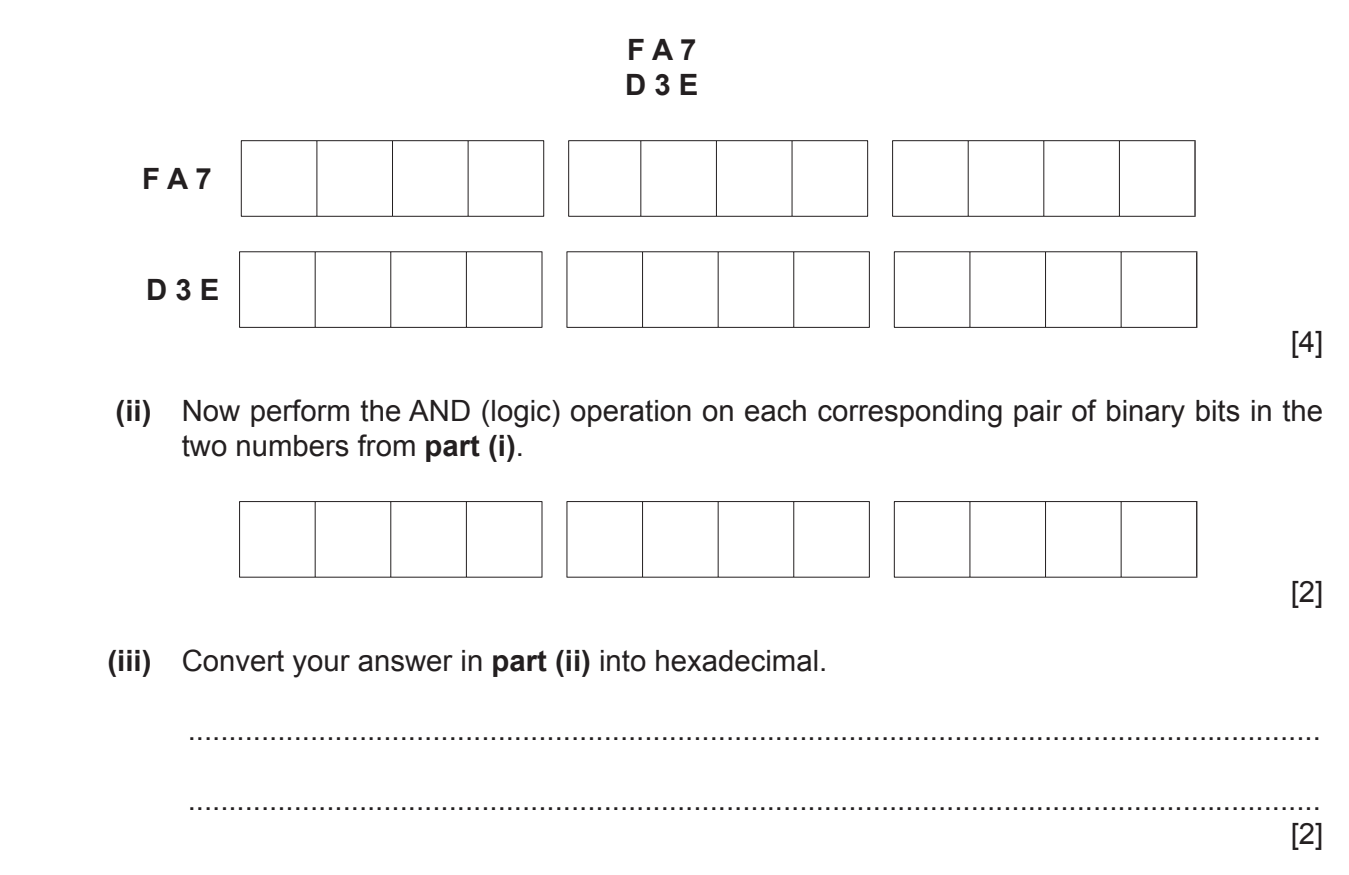

(b) (i) The following code shows HTML 'tag' pairs on either side of the text stating the colour that each creates.

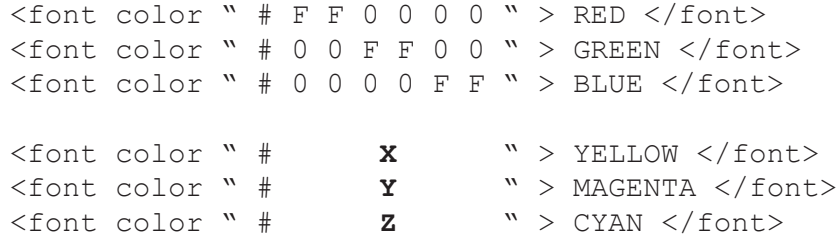

Yellow is a combination of red and green, magenta a combination of red and blue and cyan a combination of green and blue.

State what 6-digit hexadecimal values should replace X, Y and Z in the above code.

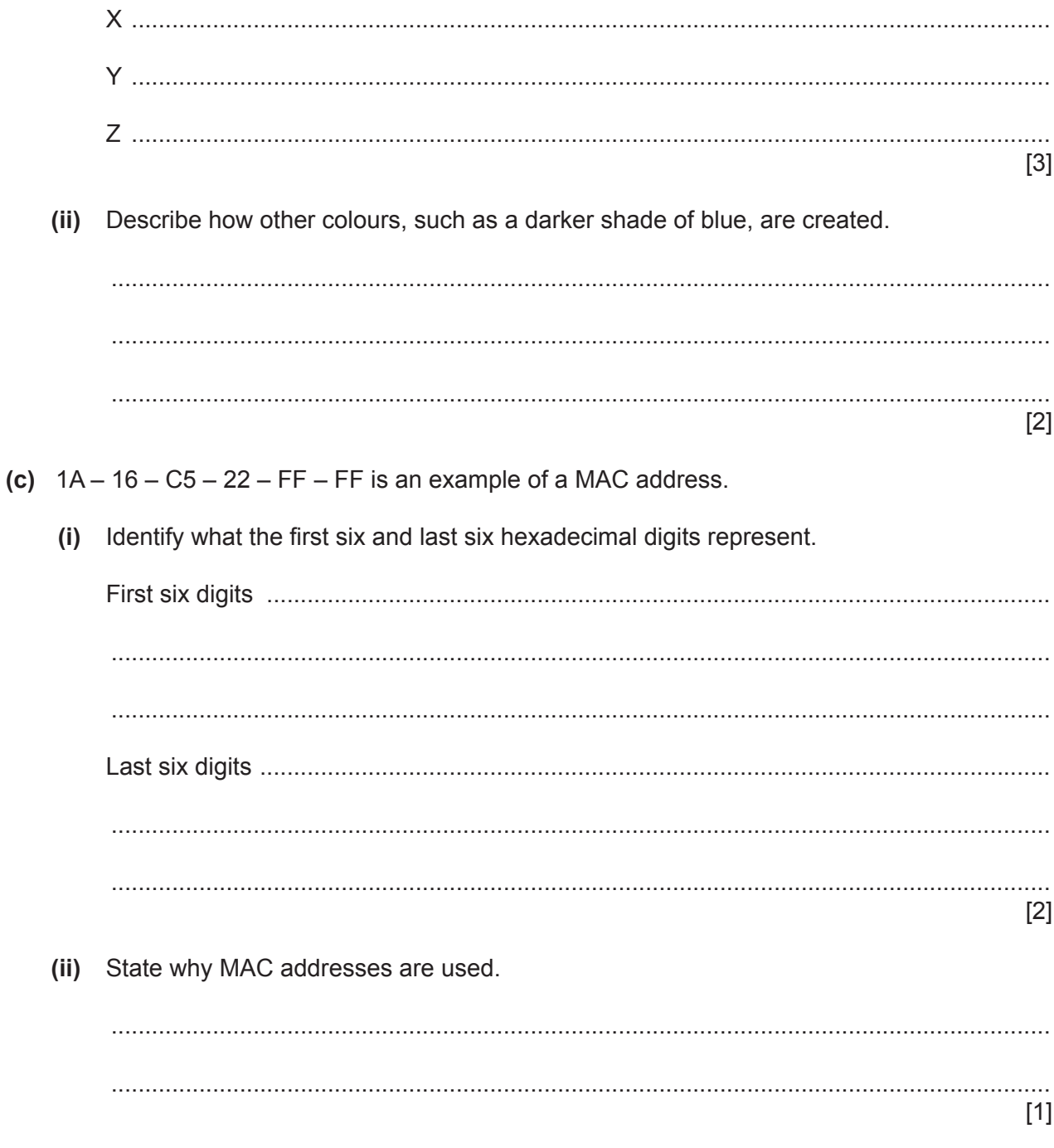

- $5\phantom{a}$ A security system uses sensors, a camera and a microprocessor to capture images of each person entering a large shopping mall.
	- (a) Describe how the sensors, camera and microprocessor interact to identify certain people entering the mall.

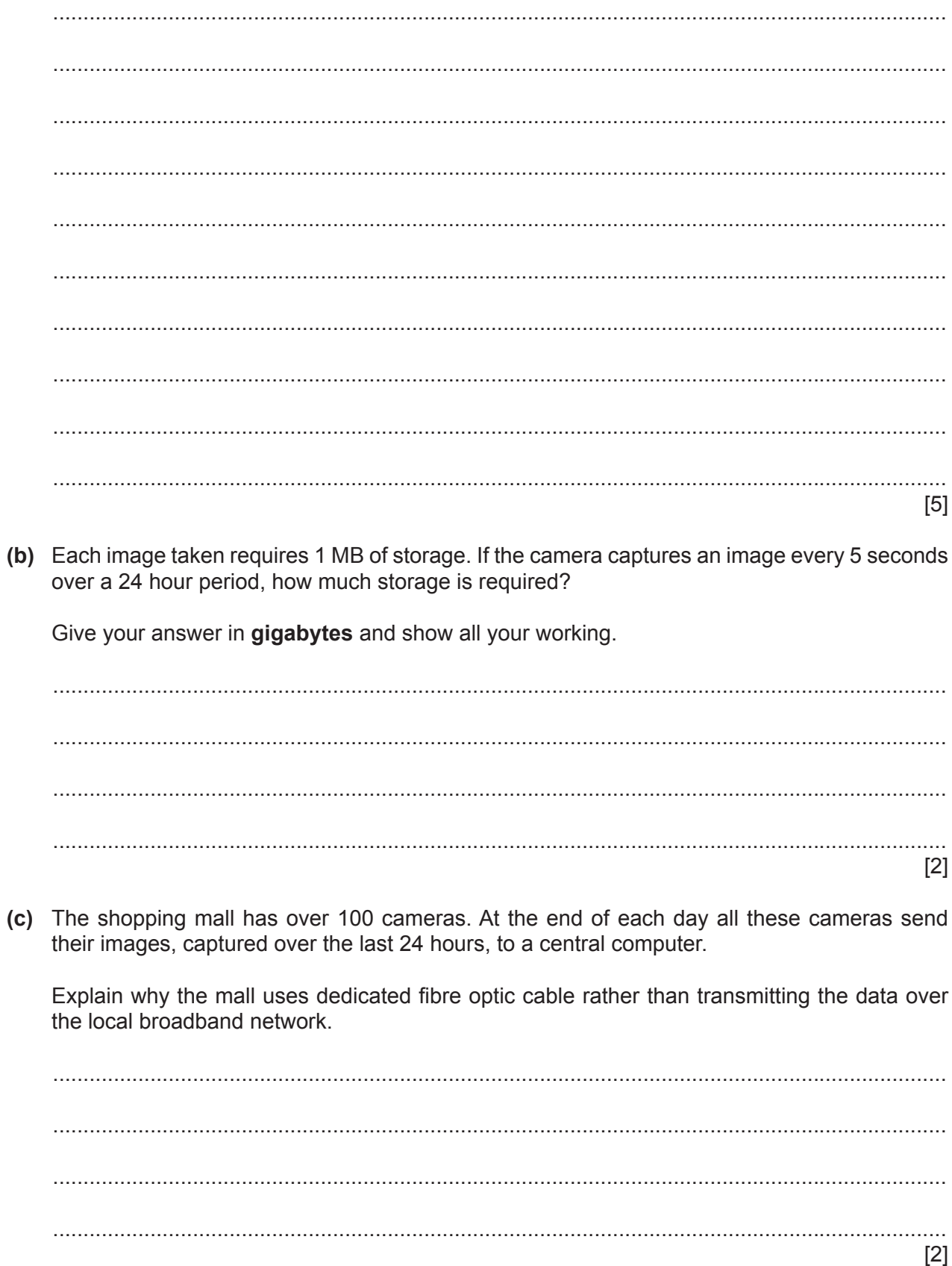

 $\overline{9}$ 

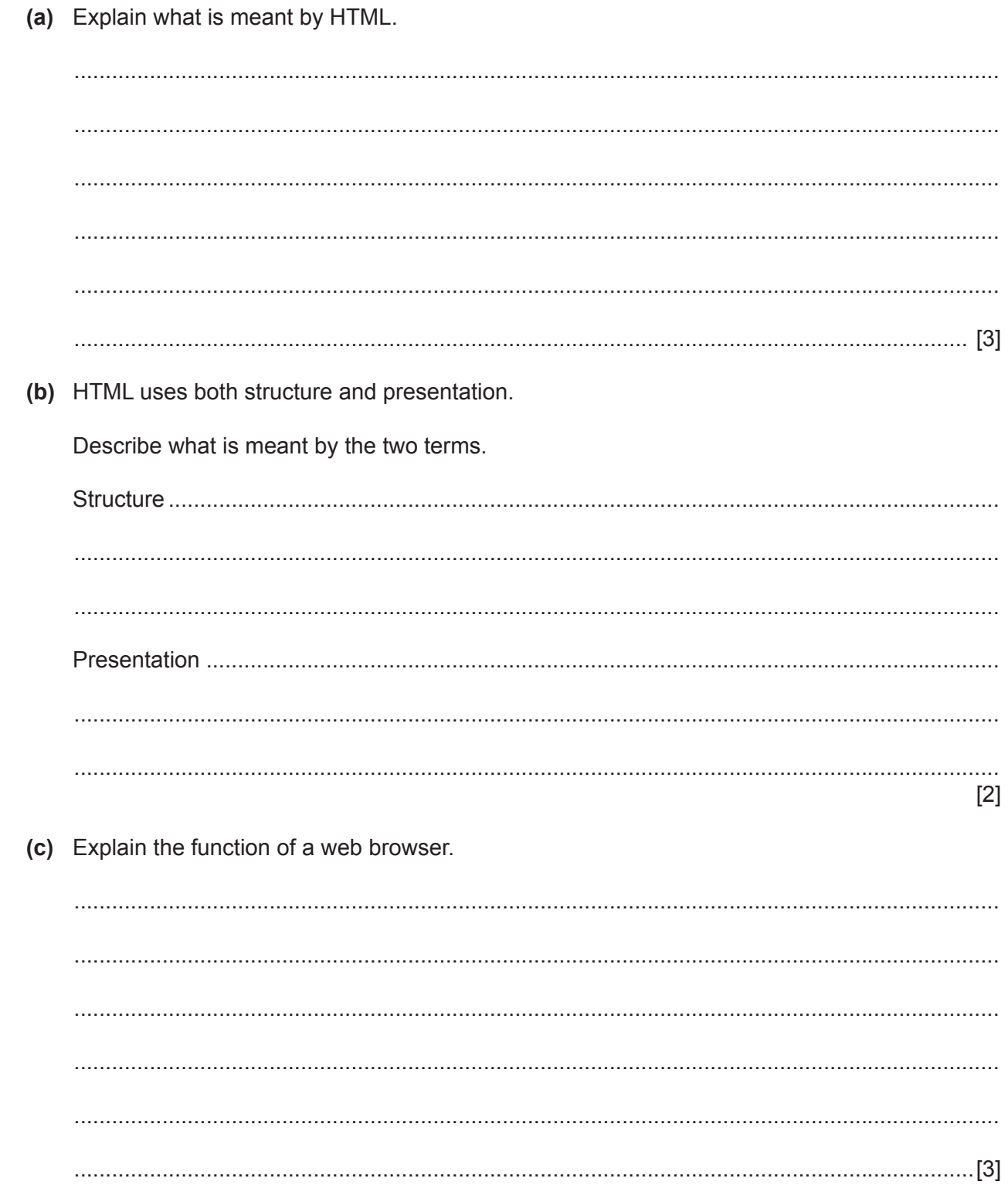

 $6\phantom{a}$ 

**7 (a)** Check digits are used to ensure the accuracy of input data.

A 7-digit code number has an extra digit on the right, called the check digit.

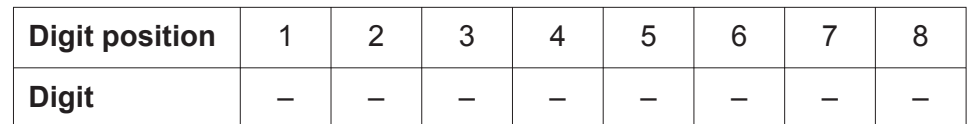

The check digit is calculated as follows:

- each digit in the number is multiplied by its digit position
- the seven results are then added together
- this total is divided by 11
- the remainder gives the check digit (if the remainder = 10, the check digit is  $X$ )
- **(i)** Calculate the check digit for the following code number. Show all your working.

**4 2 4 1 5 0 8 Ö** ........................................................................................................................................... ........................................................................................................................................... ........................................................................................................................................... Check digit ........................................................................................................................ [2]  **(ii)** An operator has just keyed in the following code number: **3 2 4 0 0 4 5 X** Has the operator correctly keyed in the code number? ........................................................................................................................................... Give a reason for your answer. ........................................................................................................................................... ........................................................................................................................................... ........................................................................................................................................... ........................................................................................................................................... [3]

- **(b)** When data are transmitted from one device to another, a parity check is often carried out on each byte of data. The parity bit is often the leftmost bit in the byte.
	- **(i)** If a system uses even parity, give the parity bit for each of the following bytes:

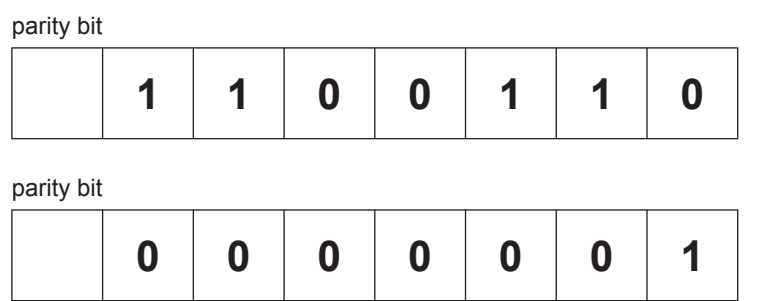

[2]

 **(ii)** A parity check can often detect corruption of a byte.

Describe a situation in which it **cannot** detect corruption of a byte.

 ........................................................................................................................................... ........................................................................................................................................... .......................................................................................................................................[1]

**8** The steps to print a document using a laser printer are shown in the table below.

Put each step in the correct order. The first step has been done for you.

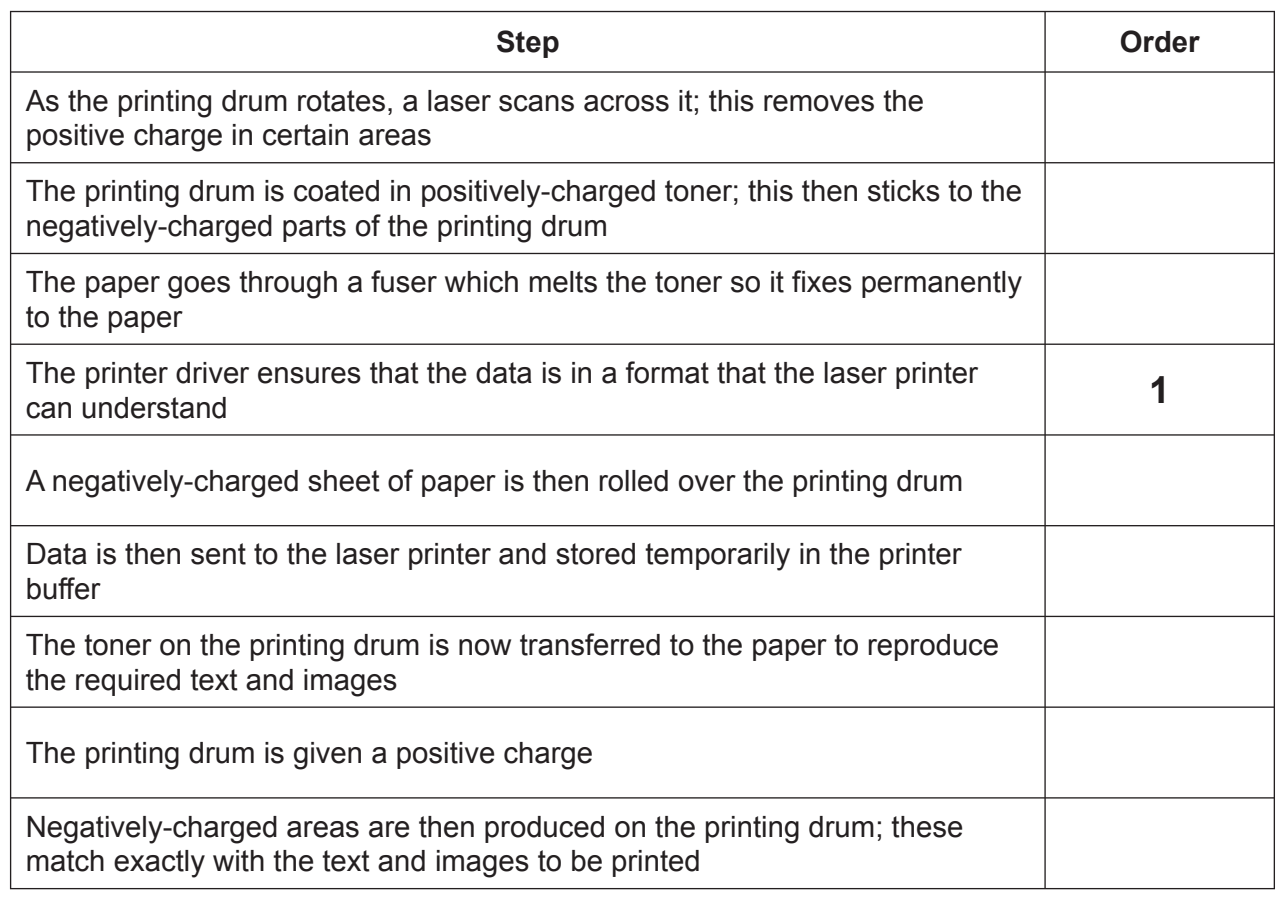

- **9** A remote-controlled model car contains RAM, ROM and a solid state drive. The car receives radio signals from its remote control. It can only receive radio signals of a certain frequency. The manufacturer sets this frequency and the owner cannot change it. The owner of the model car can input their own sequence of movements from an interface underneath the car.
	- **(a)** Describe the purpose of each of the three types of memory supplied with the car.

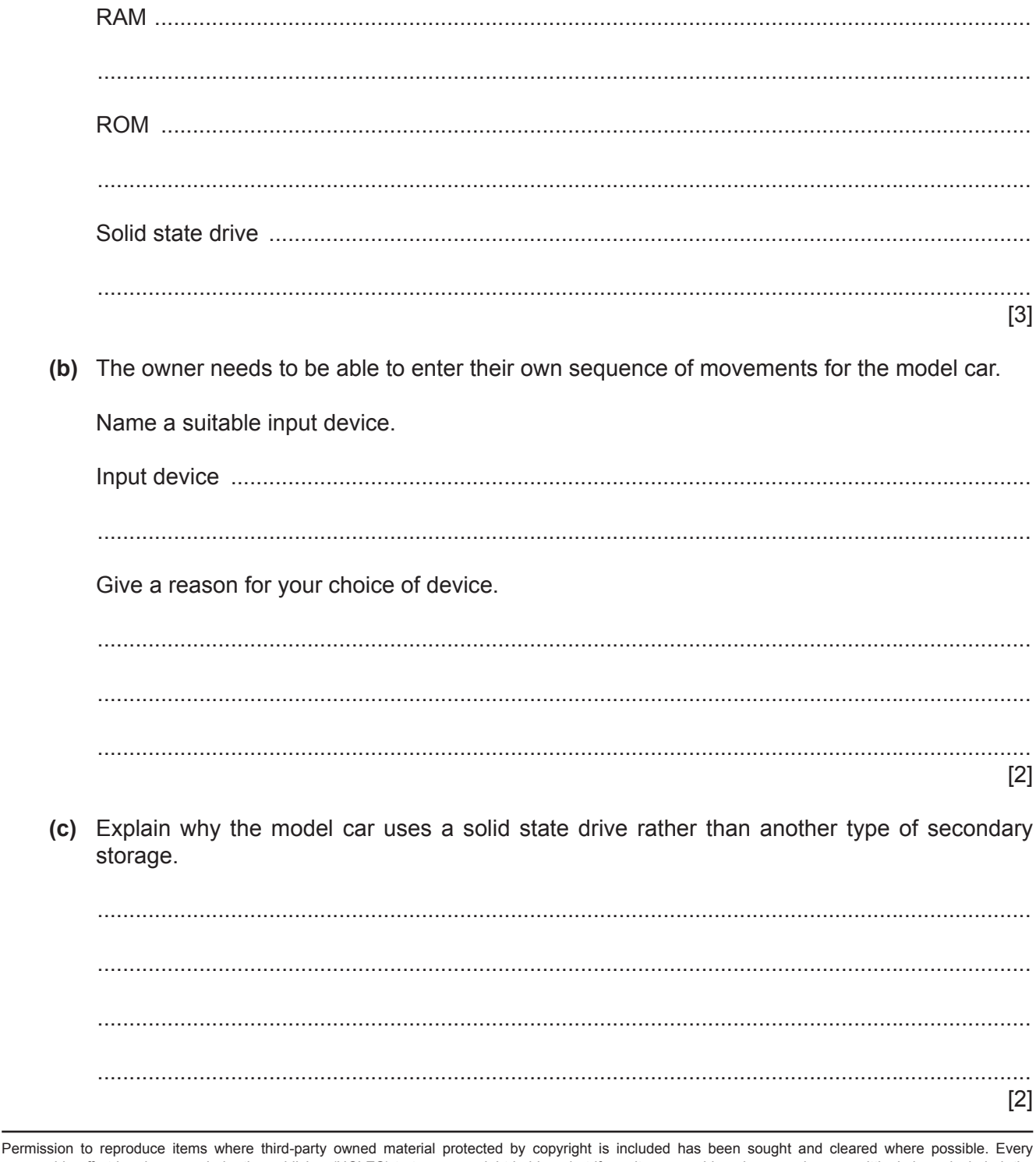

reasonable effort has been made by the publisher (UCLES) to trace copyright holders, but if any items requiring clearance have unwittingly been included, the publisher will be pleased to make amends at the earliest possible opportunity.

To avoid the issue of disclosure of answer-related information to candidates, all copyright acknowledgements are reproduced online in the Cambridge International Examinations Copyright Acknowledgements Booklet. This is produced for each series of examinations and is freely available to download at www.cie.org.uk after the live examination series.

Cambridge International Examinations is part of the Cambridge Assessment Group. Cambridge Assessment is the brand name of University of Cambridge Local Examinations Syndicate (UCLES), which is itself a department of the University of Cambridge.